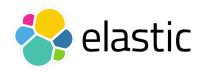

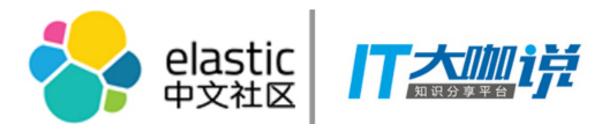

### Elastic Meetup 杭州

### Monitoring Docker with Elastic Stack

Medcl, Elastic

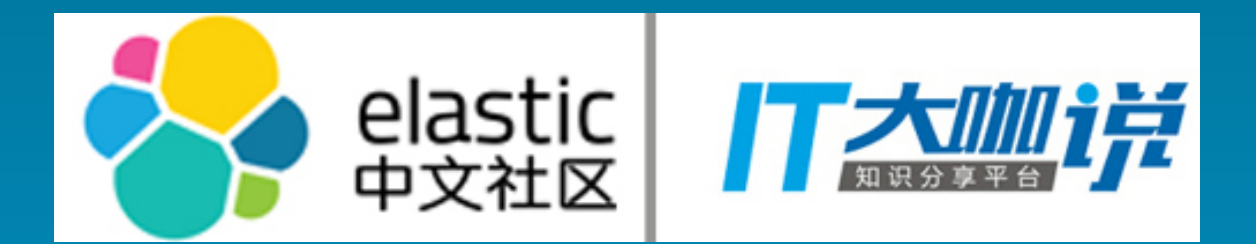

## Do you know if your containers are healthy?

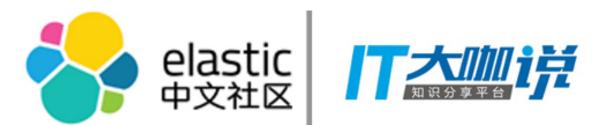

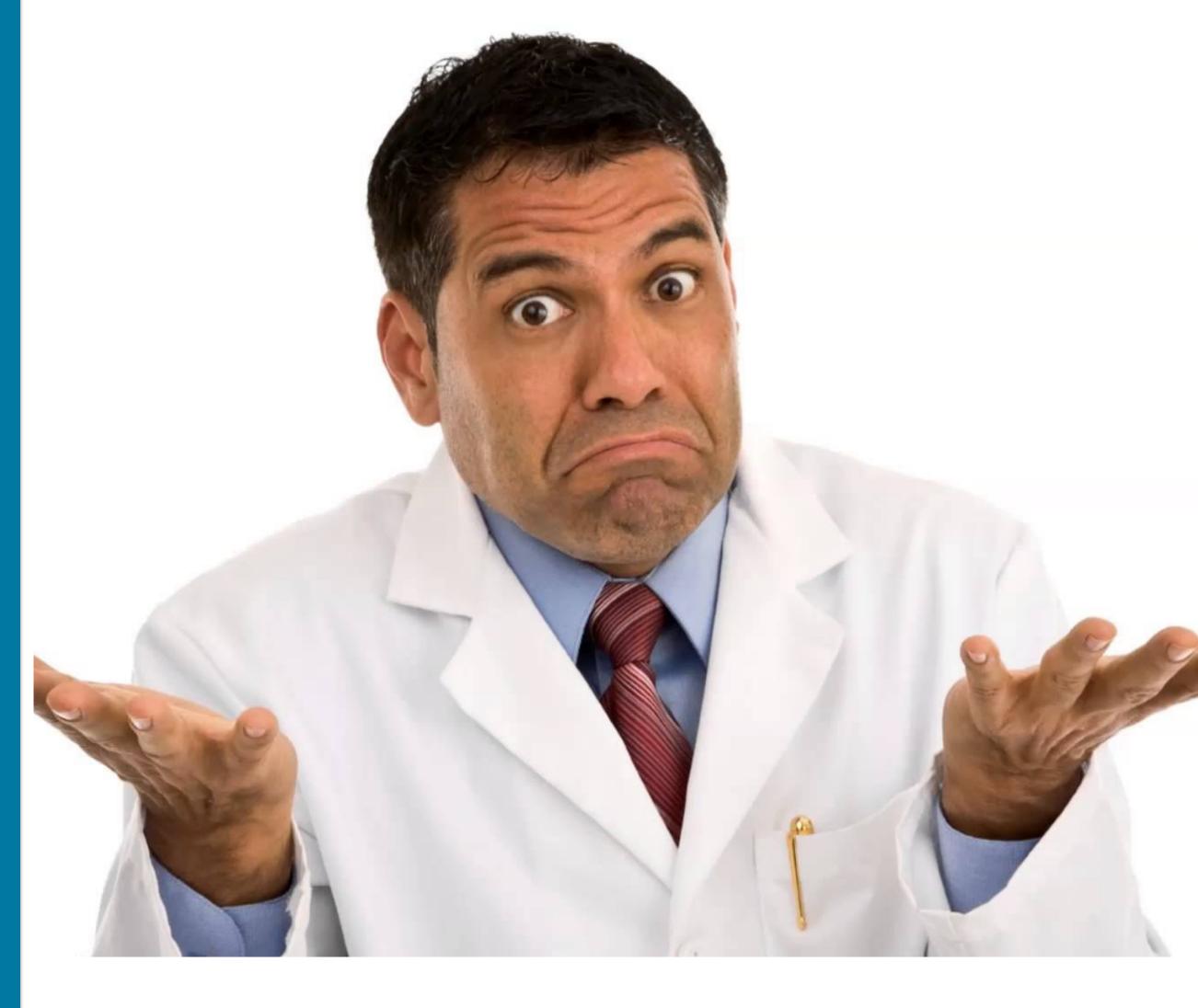

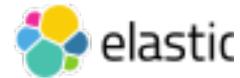

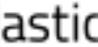

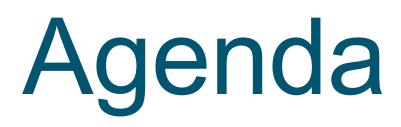

- What should you be monitoring in your microservice architecture?
- What is Metricbeat?
- How can Metricbeat help monitor you container infrastructure?

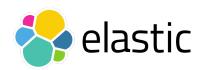

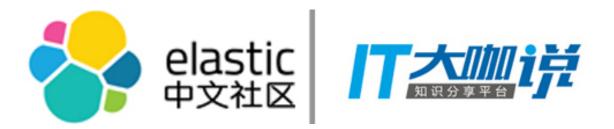

### **Built-in Tooling**

docker ps / docker stats

Decentralized 

No Historical Data

Reactive monitoring

Doesn't Scale

CPU % 0.01% 0.00% 3.09% 0.14% 0.05% 0.05% 0.56% 0.03% 0.07% 0.05% 0.26% 0.00% 0.05% 4.52% 0.15% 0.00% 2.38% 0.30% 0.23% 0.05%

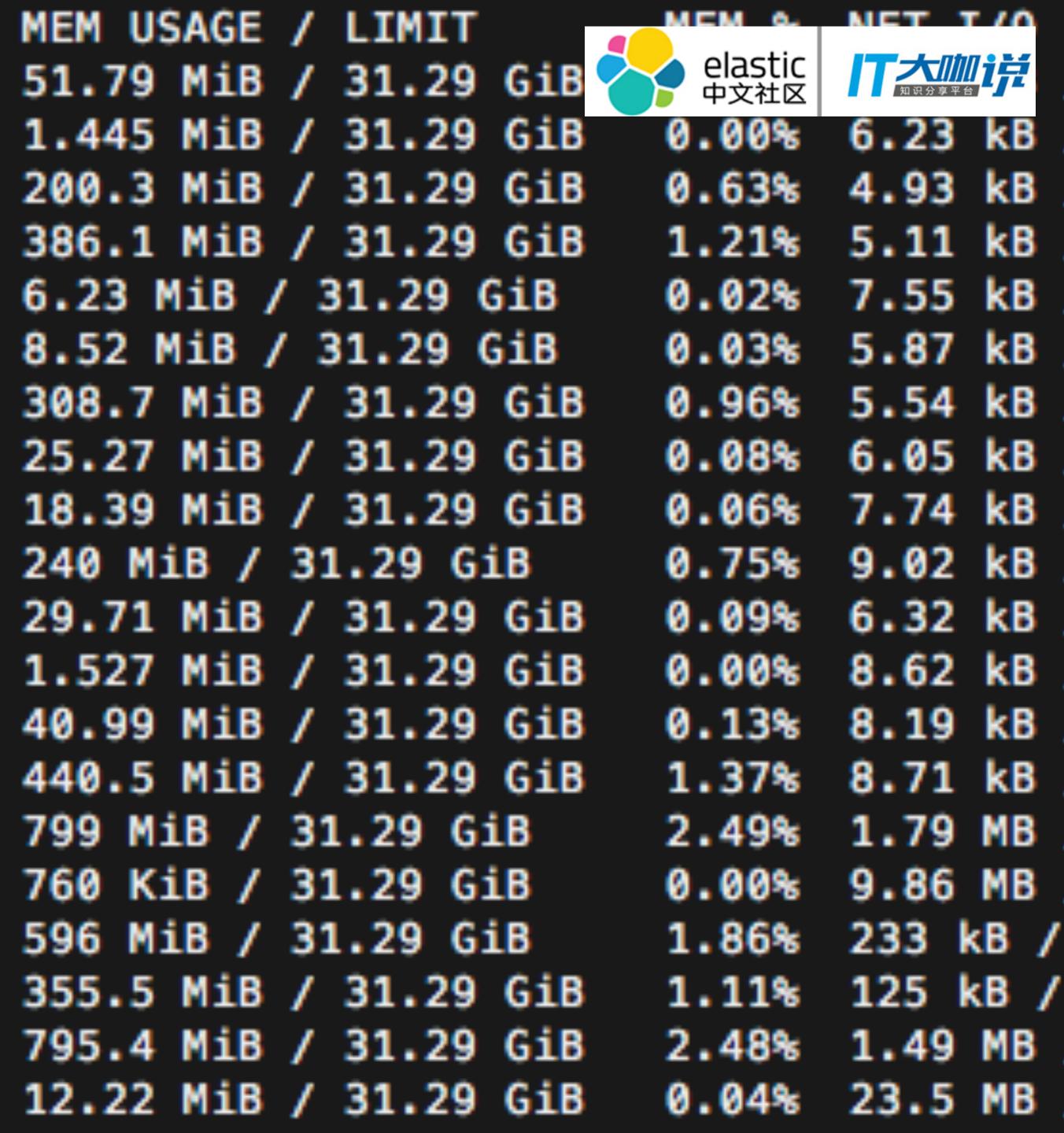

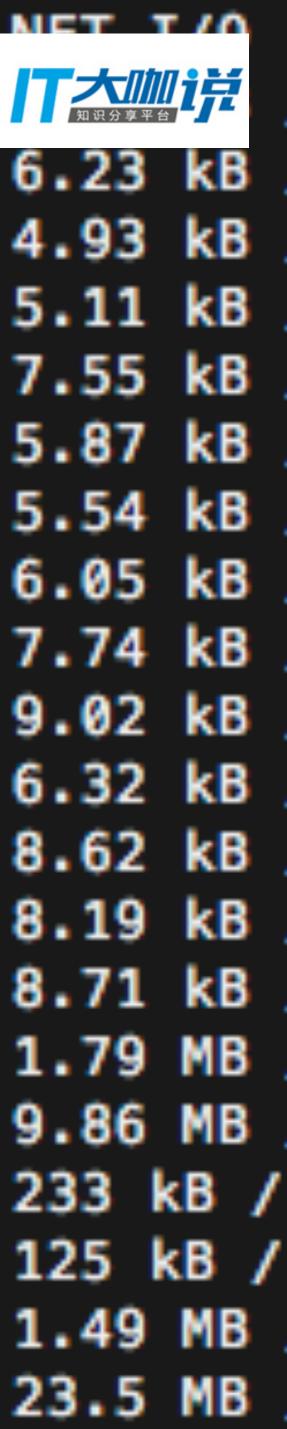

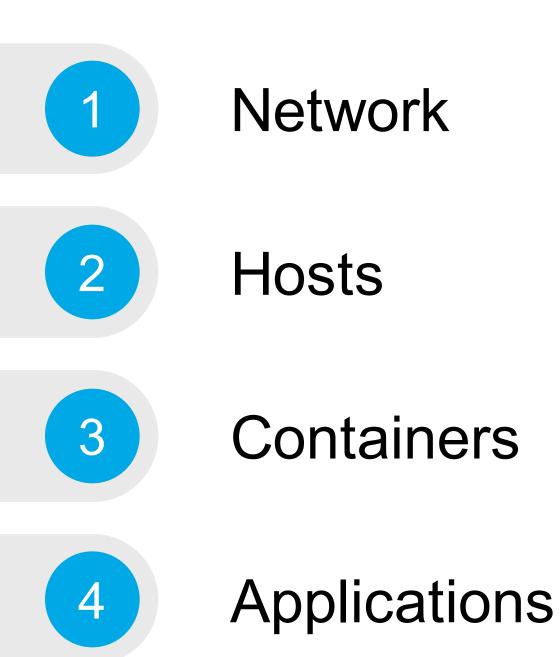

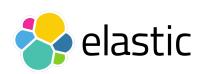

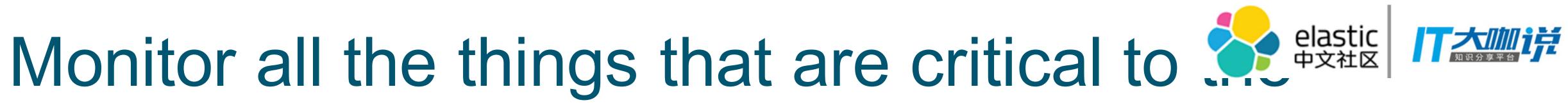

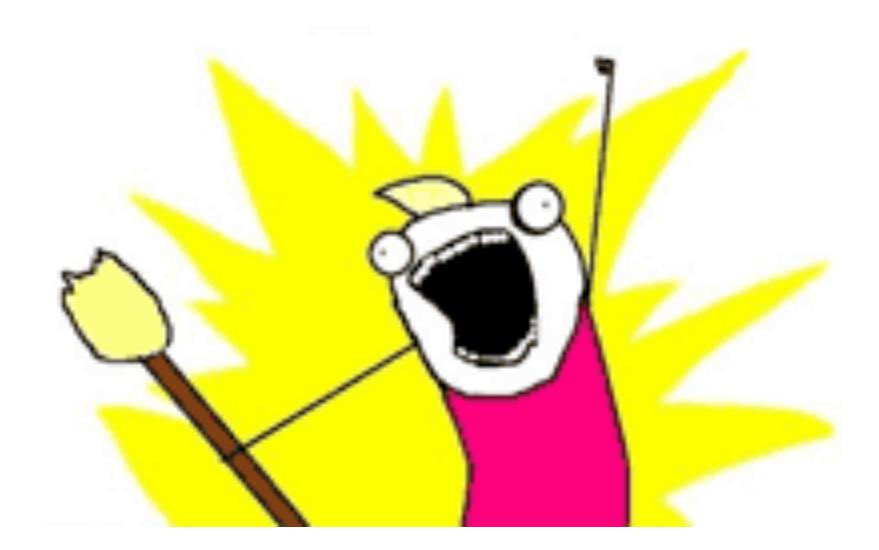

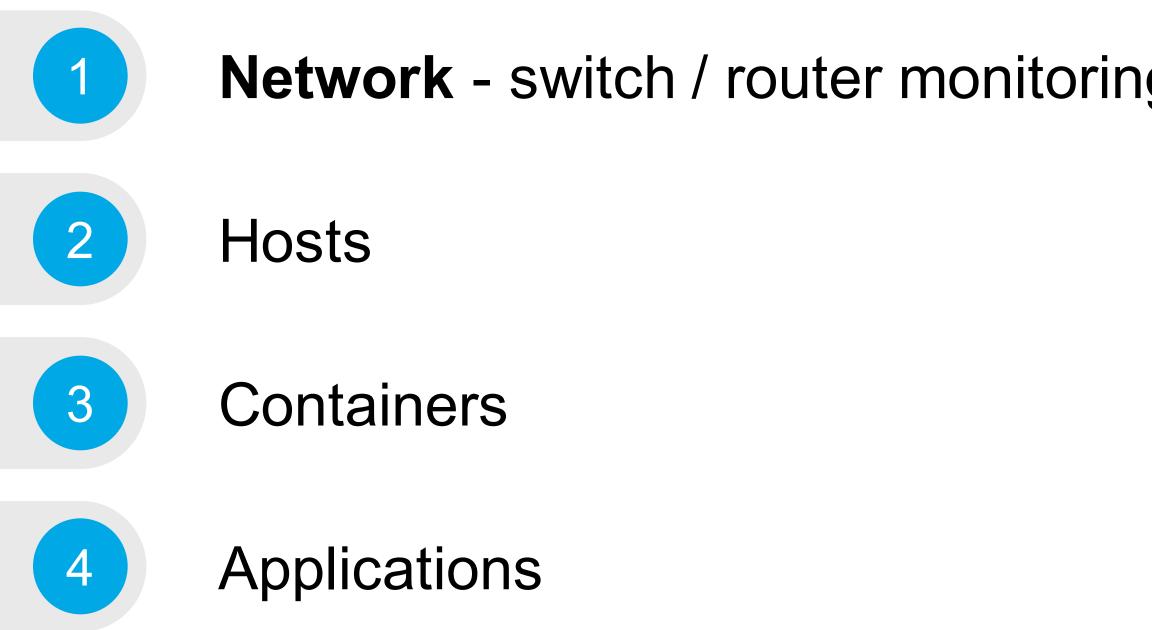

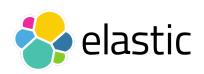

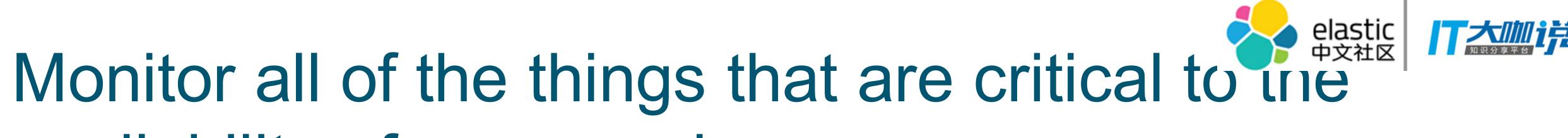

### **Network** - switch / router monitoring via syslog and snmp traps with Logstash

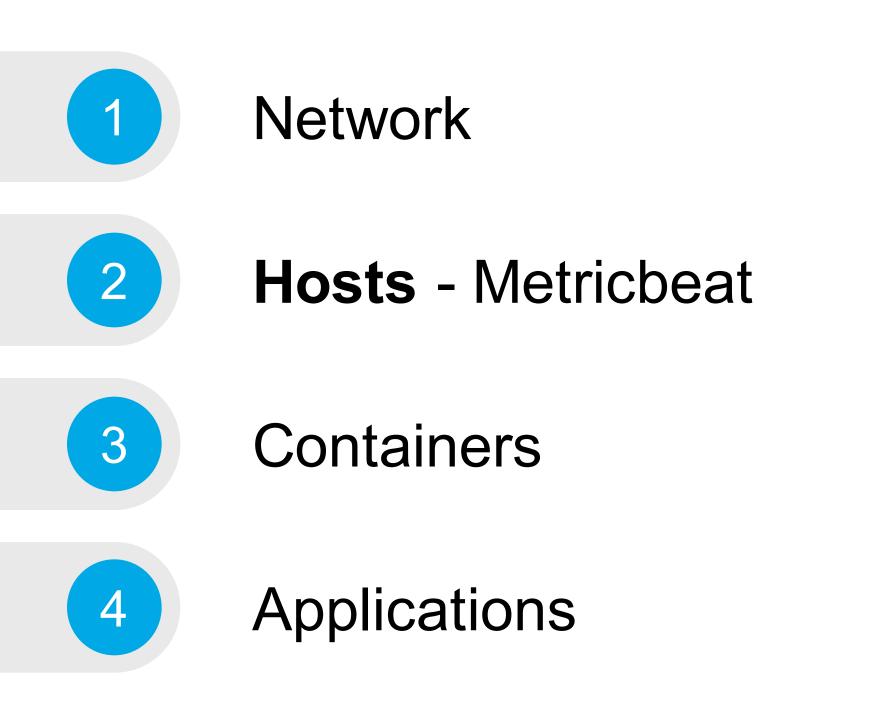

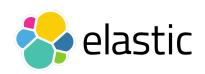

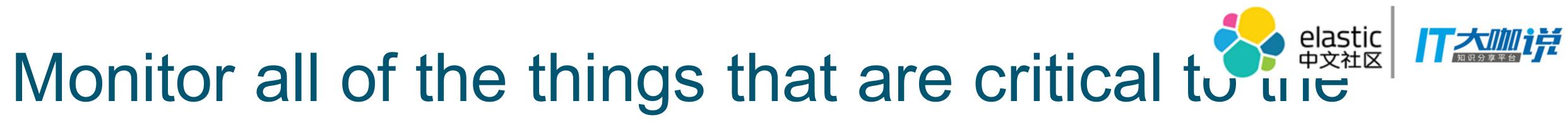

## hosts.

metricbeat.modules:

- module: system metricsets:
  - cpu
  - load
  - memory
  - network
  - diskio
  - filesystem
  - fsstat
  - process

processes: ['.\*']

cgroups: true

# /proc/stat

- # /proc/loadavg
- # /proc/meminfo
- # /proc/net/dev
- # /proc/diskstats
- # /etc/mtab -> statfs()

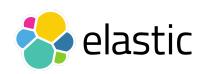

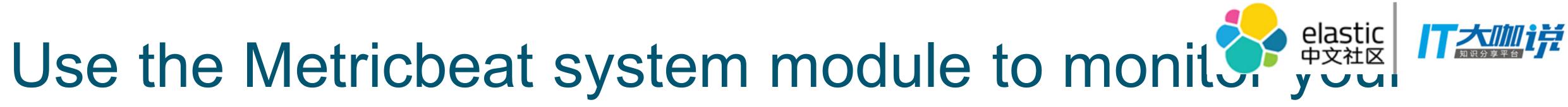

# /proc/[pid]/{stat,status,statm,cmdline,environ}

## container.

docker run \ -v /proc:/hostfs/proc:ro \ -v /sys/fs/cgroup:/hostfs/sys/fs/cgroup:ro \  $-v /:/hostfs:ro \setminus$ -v /var/run/docker.sock:/var/run/docker.sock \ my/metricbeat:latest -system.hostfs=/hostfs

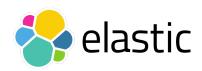

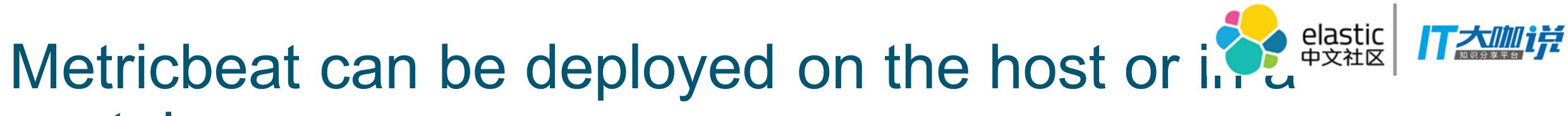

## flexibility.

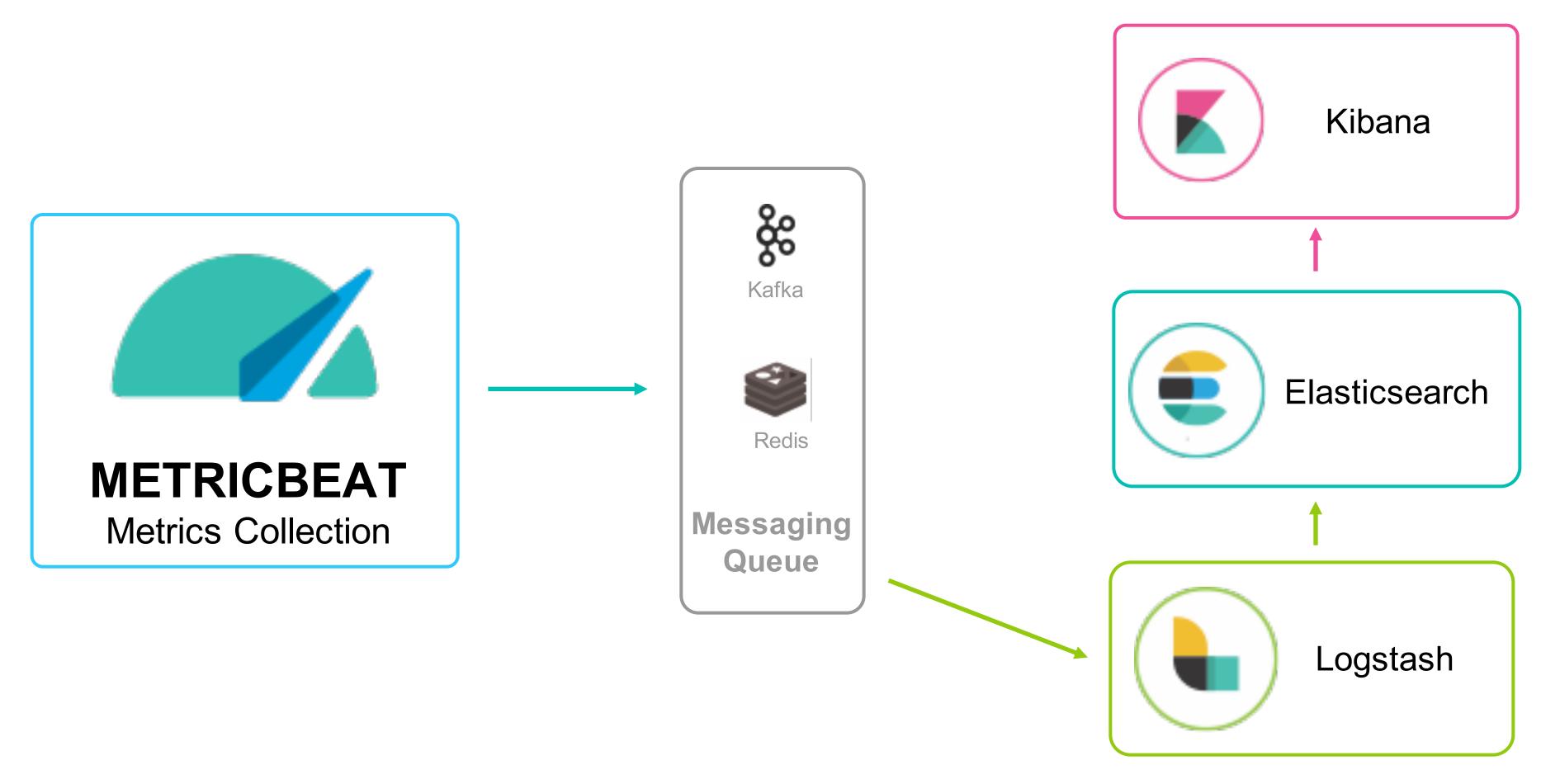

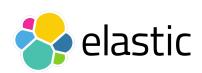

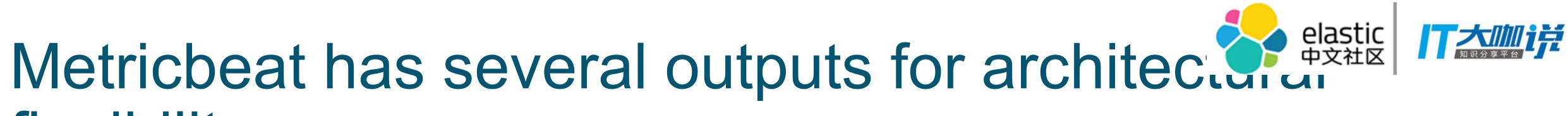

docker.elastic.co/beats/metricbeat:5.4.2 FROM

**COPY** metricbeat.yml /usr/share/metricbeat/metricbeat.yml

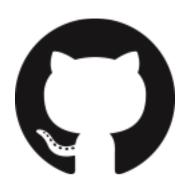

https://github.com/elastic/beats-docker

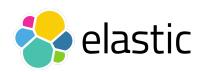

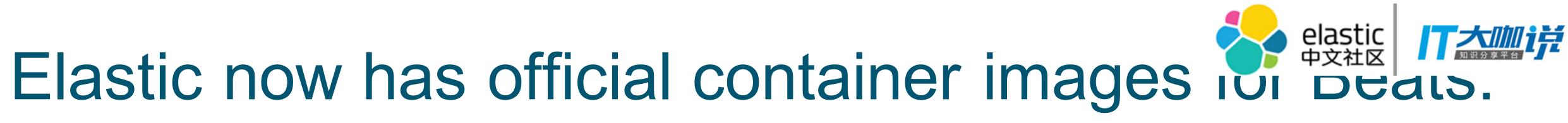

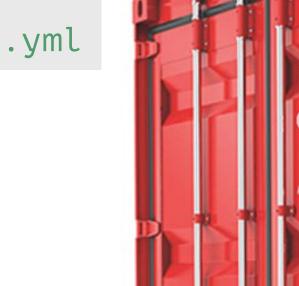

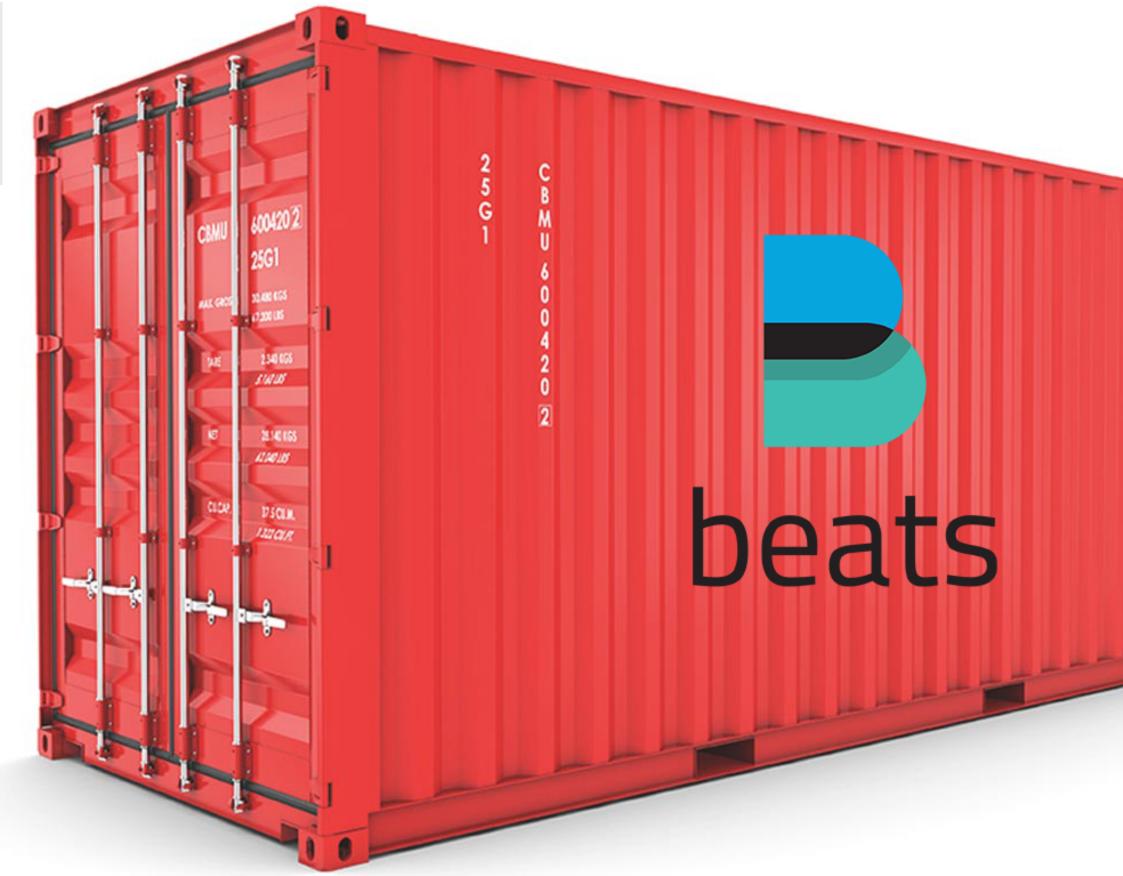

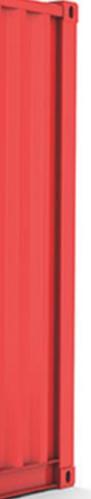

### Monitor all the things that are critical to the availability of your service.

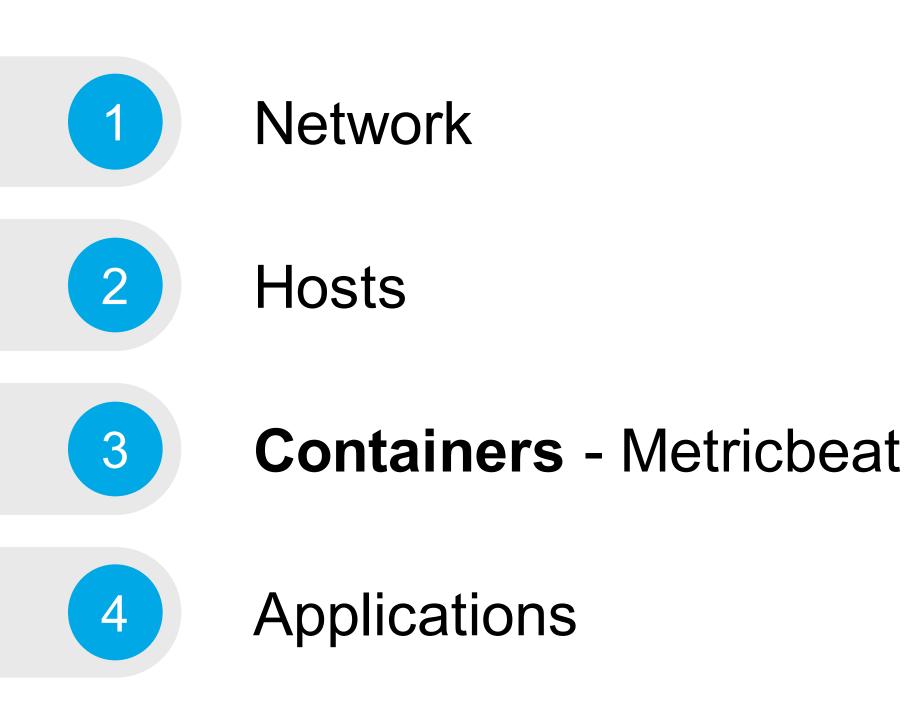

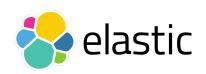

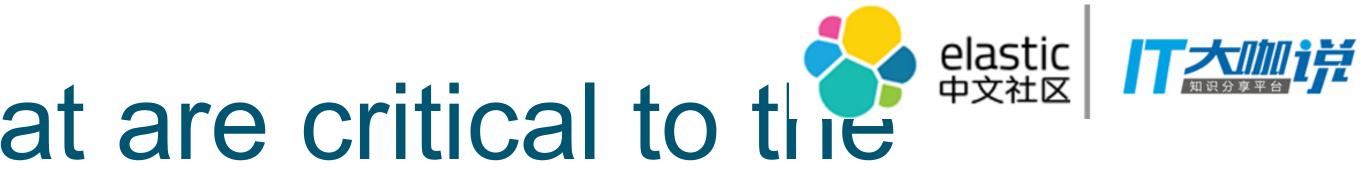

## daemon and container metrics.

metricbeat.modules:

- module: docker metricsets:
  - info
  - container
  - cpu
  - memory
  - diskio
  - network
  - healthcheck

- # daemon info
- # id, image, command, labels, status
- # kernel, user, total, per cpu usage
- # usage, max, limit
- # disk io activity, reads, writes
- # network io
- # application health checked by a command

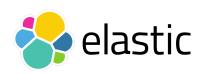

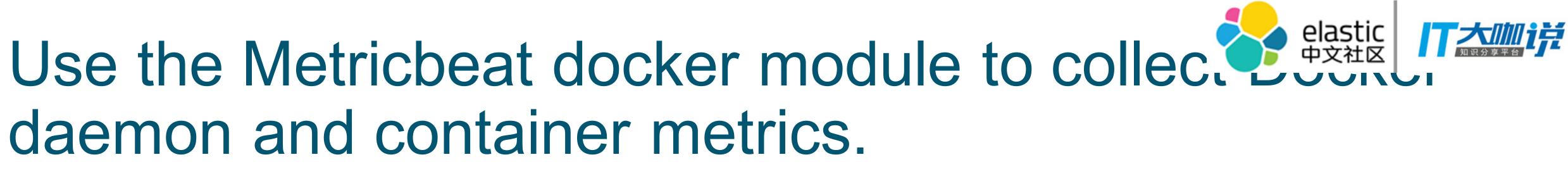

- Works with any container tool (Rocket, runC)
- No Docker API dependency
- Missing Docker metadata (name, labels)
- cgroup ID == container ID

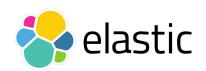

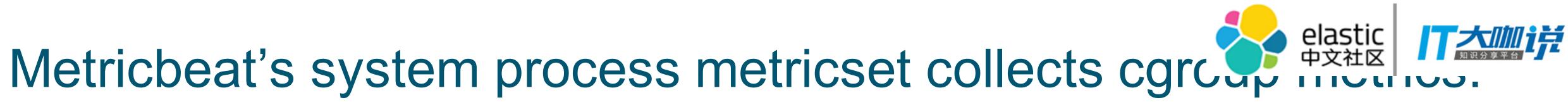

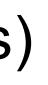

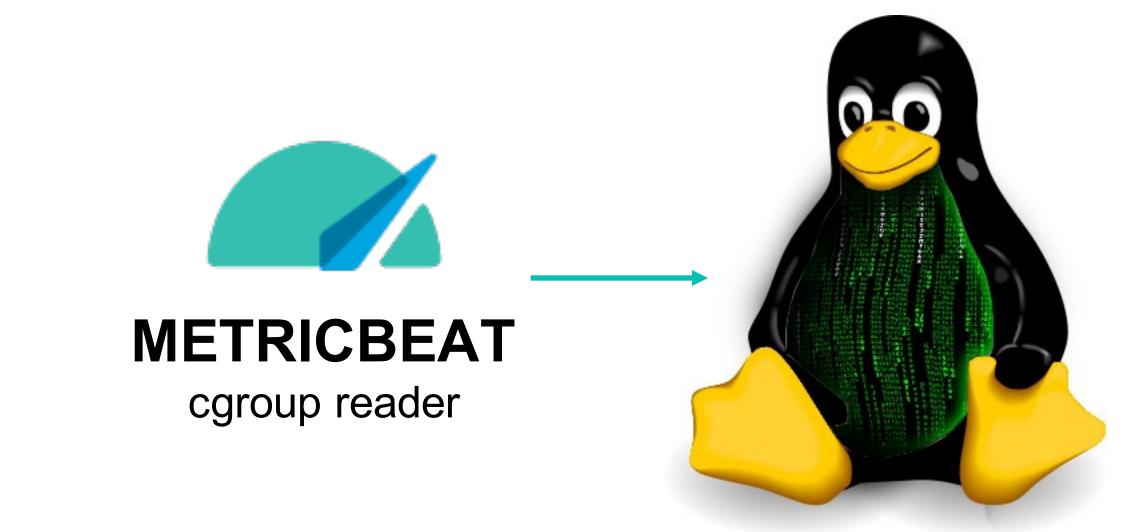

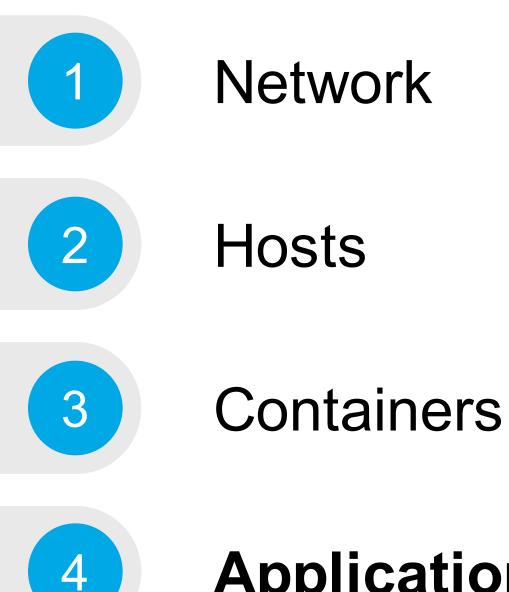

### **Applications** - Metricbeat

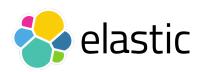

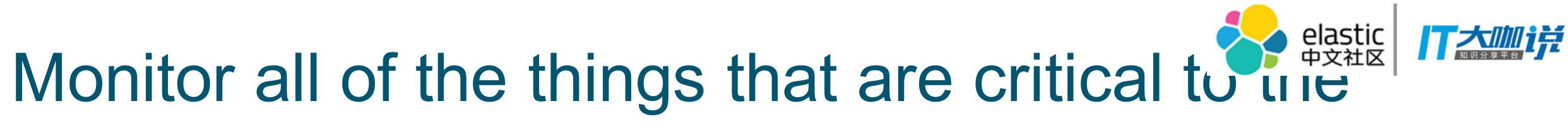

16

## applications.

metricbeat.modules:

- module: mysql metricsets: [status] hosts: ["tcp(mysql01:3306)/"] username: root password: "\${MYSQL\_ROOT\_PASSWORD}"

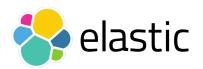

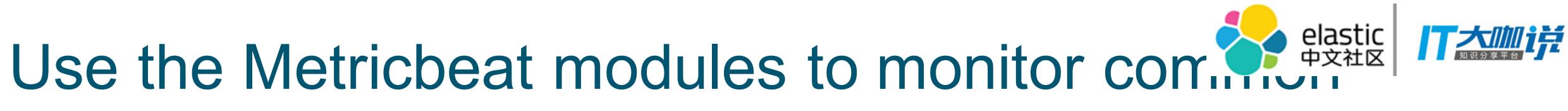

### Monitor external services

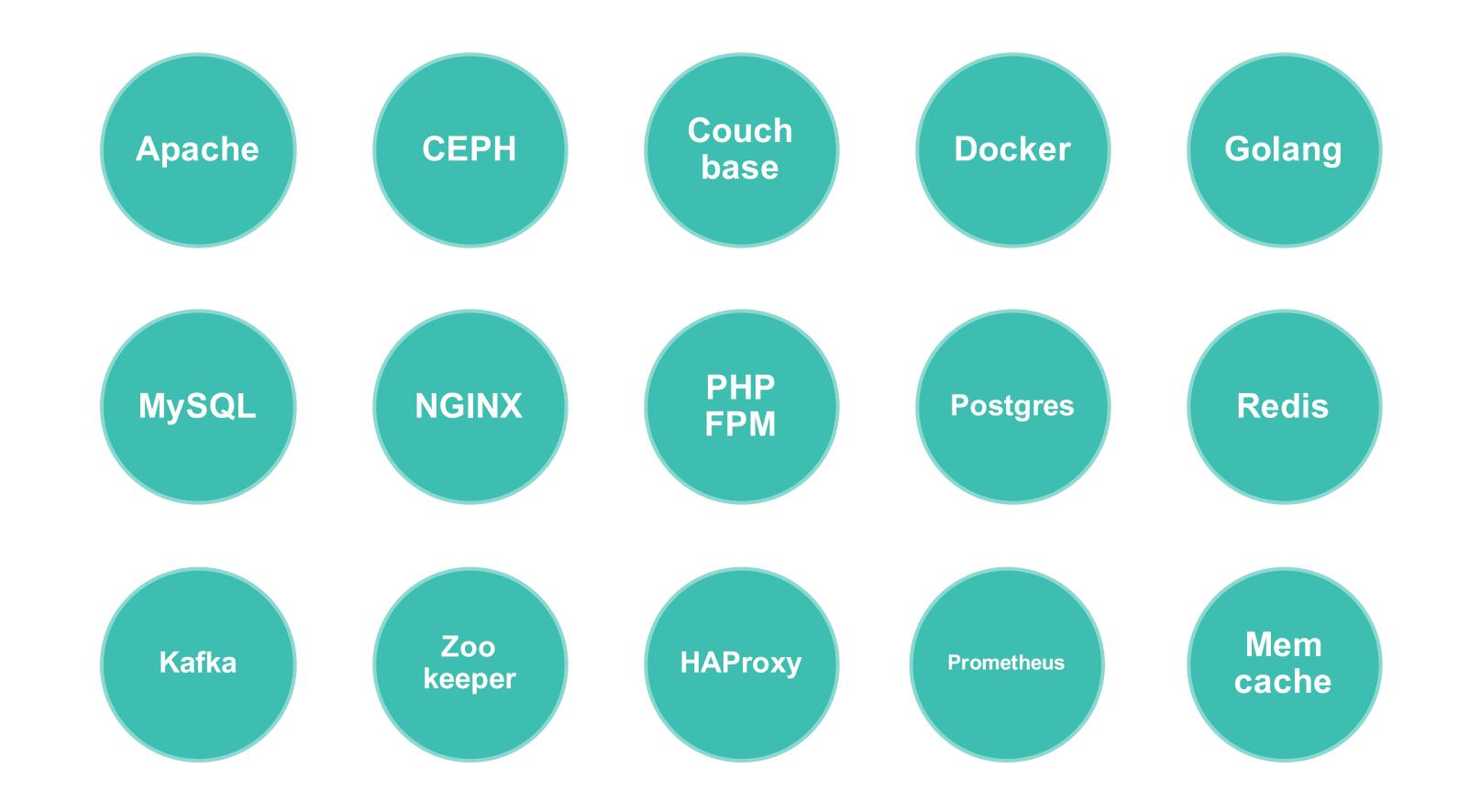

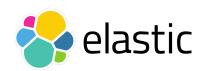

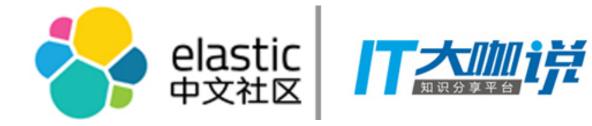

### Monitor all the things that are critical to the availability of your service.

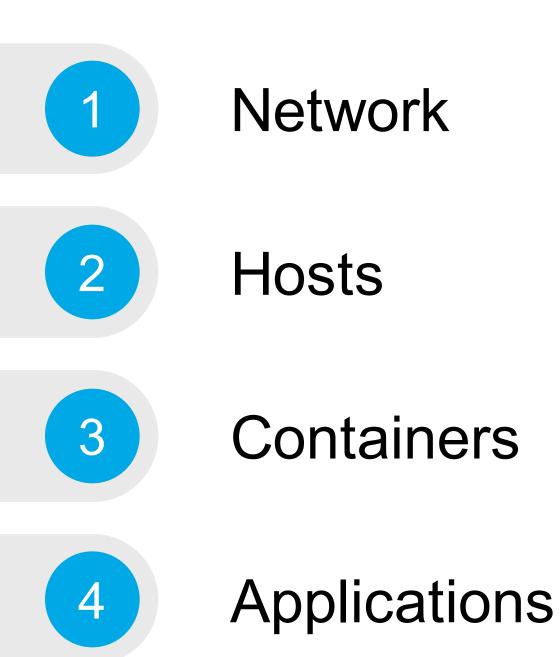

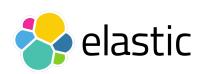

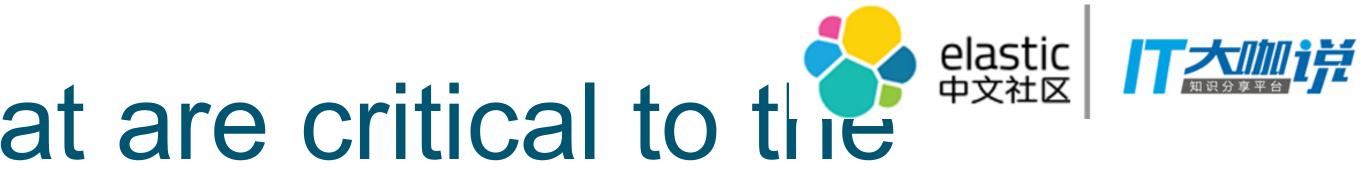

### **Bundled with X-Pack**

- Shield, Watcher, Marvel, Graph, reporting ... soon also Machine Learning! ullet
- Free Basic License provides monitoring and 18 zoom levels for the tile service

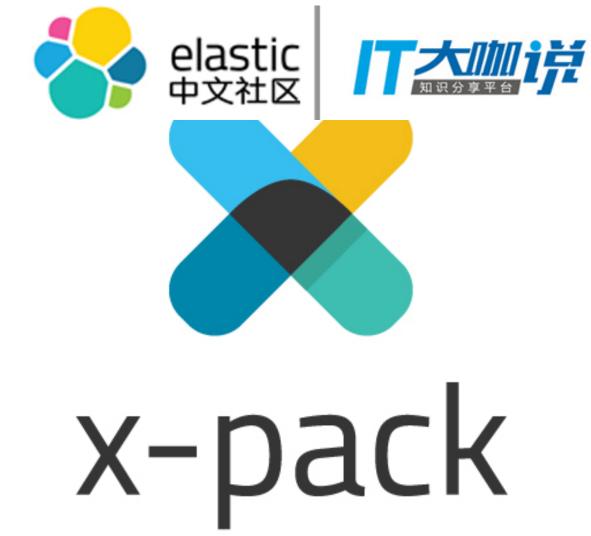

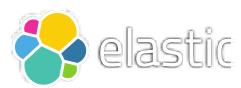

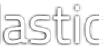

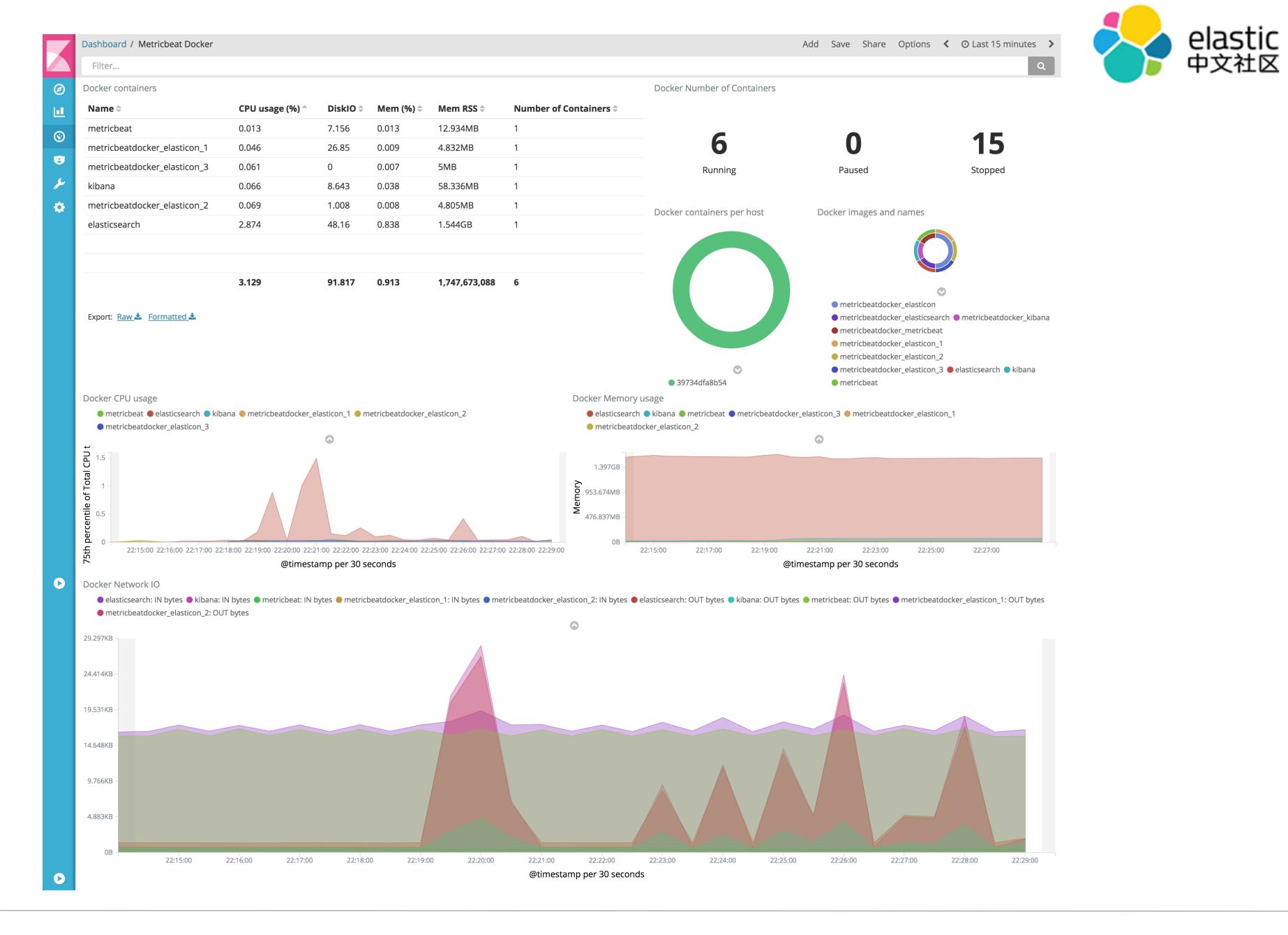

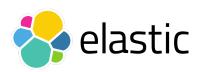

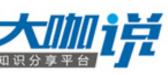

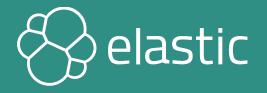

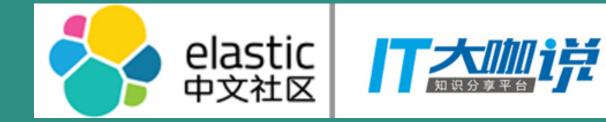

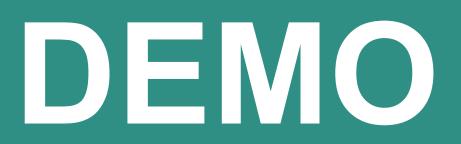

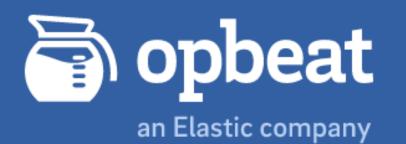

React

AngularJS

Node.js

## Opbeat is joining forces with Elastic.

Read our blog post

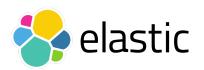

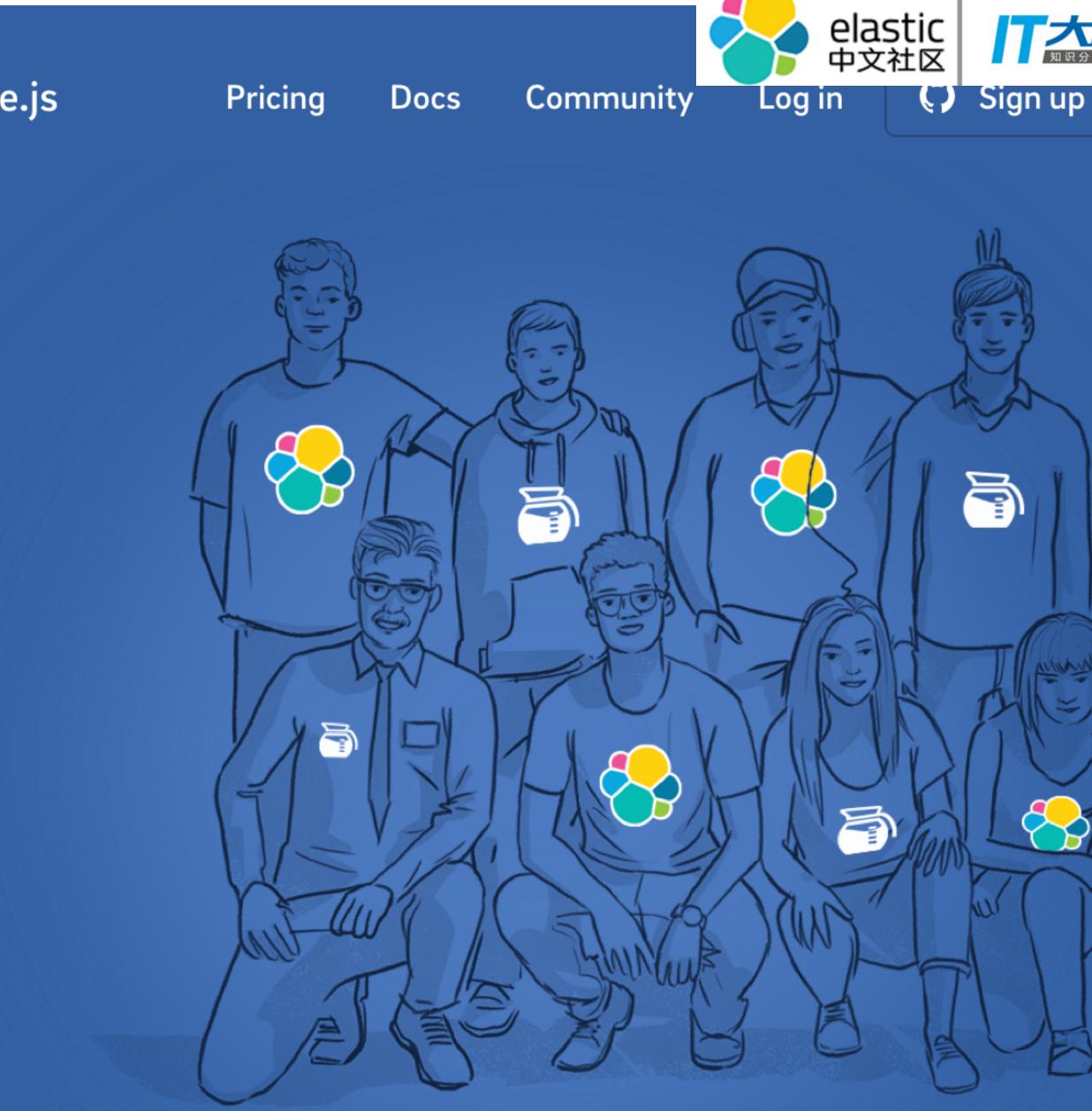

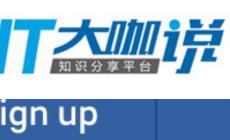

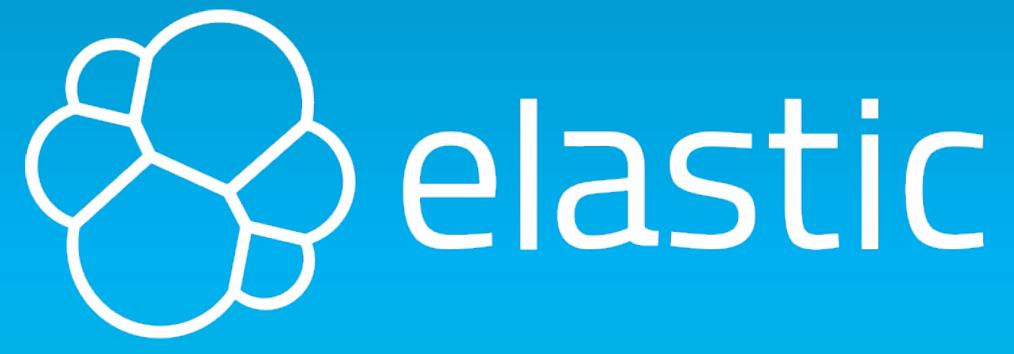

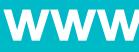

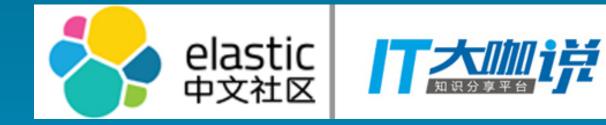

### www.elastic.co